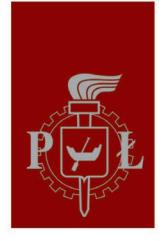

# Politechnika Łódzka Uniwersytet Trzeciego Wieku PŁ

strona internetowa UTW PŁ: **https://utwpl.p.lodz.pl**

mail: utwpl@info.p.lodz.pl

rejestracja i korzystanie z platformy słuchacza UTW PŁ

Instrukcja **https://utw.p.lodz.pl**

## 1. Aby założyć konto należy wejść na stronę<br>internetową gdzie ukaże się okienko jak poniżej: https://utw.p.lodz.pl internetową gdzie ukaże się okienko jak poniżej:

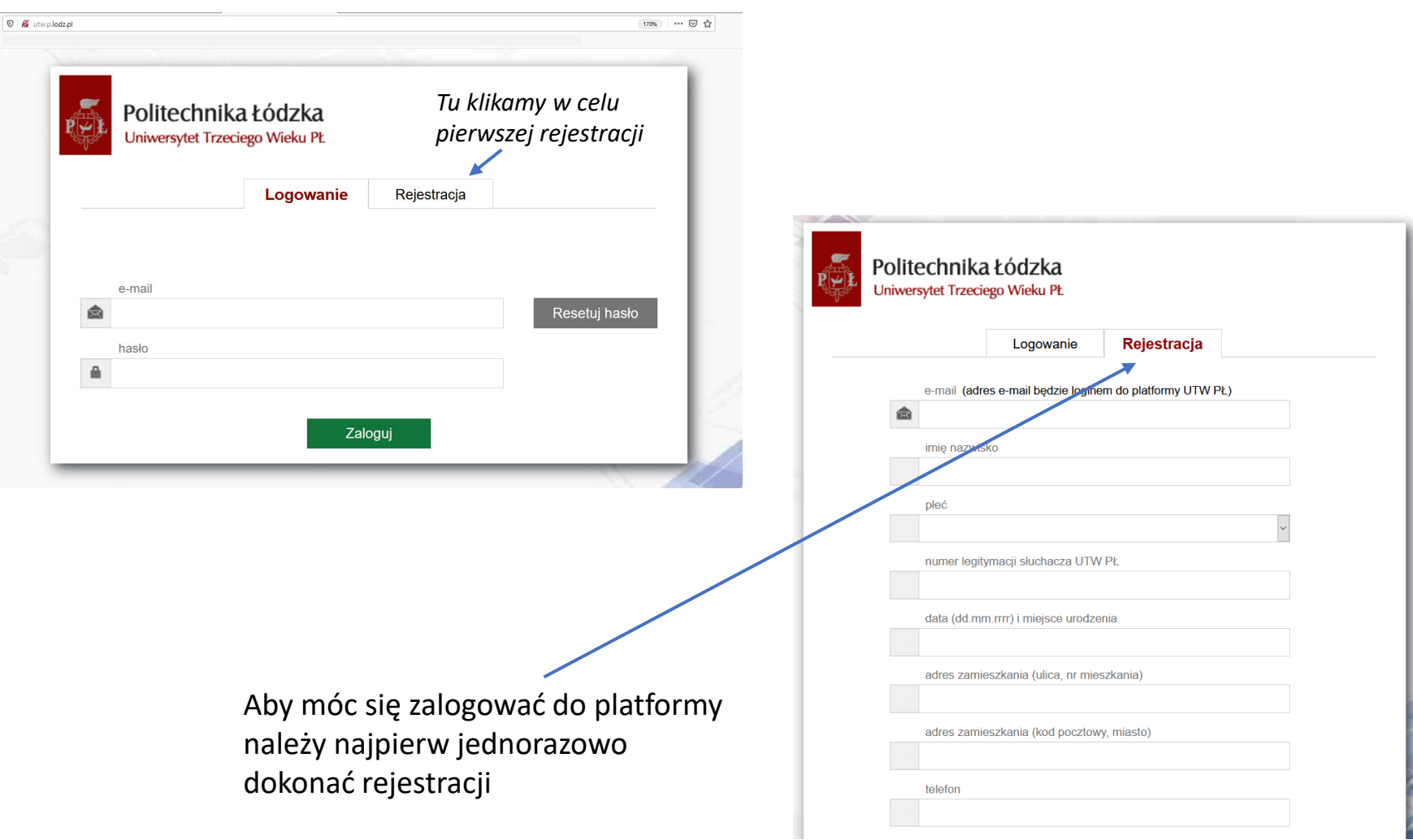

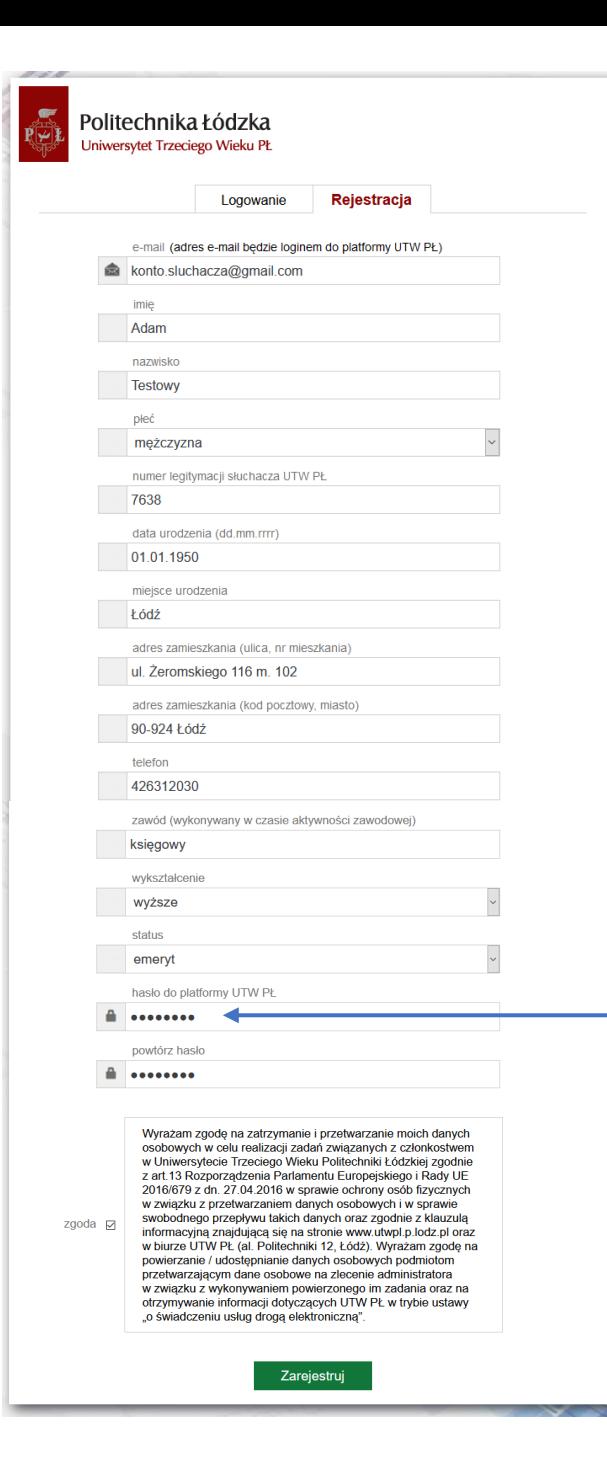

2. W celu rejestracji należy wypełnić wszystkie okienka danymi zgodnymi z deklaracją osób wstępujących lub deklaracją kontynuacji zajęć składaną w biurze UTW oraz wyrazić zgodę na przetwarzanie danych.

Po wypełnieniu okienek wciskamy przycisk

Zarejestruj

Po wciśnięciu przycisku ukaże się komunikat na zielonym tle

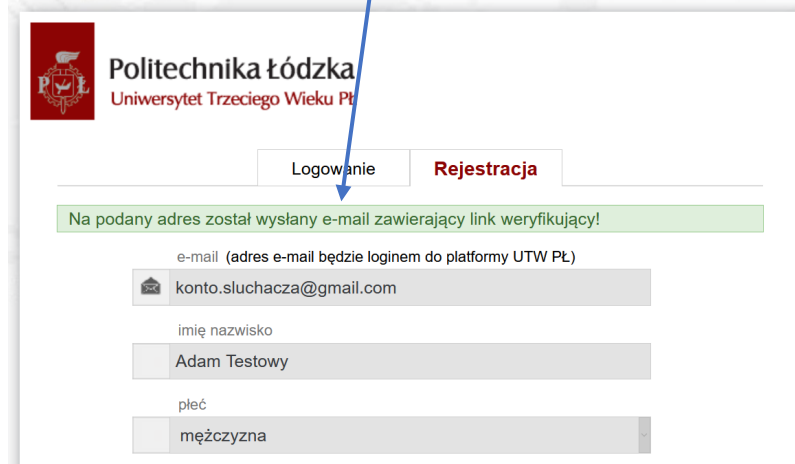

*Wymyślone przez słuchacza hasło do naszej platformy*

Na podany przez słuchacza w czasie rejestracji adres e-mail, zostanie automatycznie wysłany link do potwierdzenia Państwa adresu e-mail. Nadawcą mail jest utw@info.p.lodz.pl.

3. Kolejnym krokiem jest zalogowanie się do skrzynki pocztowej i uruchomienie kliknięciem linku jak niżej, w ciągu 48 godzin od momentu rejestracji.

**WAŻNE!** Jeśli mail nie doszedł (brak w skrzynce odbiorczej), należy zajrzeć do SPAM bądź sprawdzić poprawność wpisania swojego adresu mailowego w czasie rejestracji.

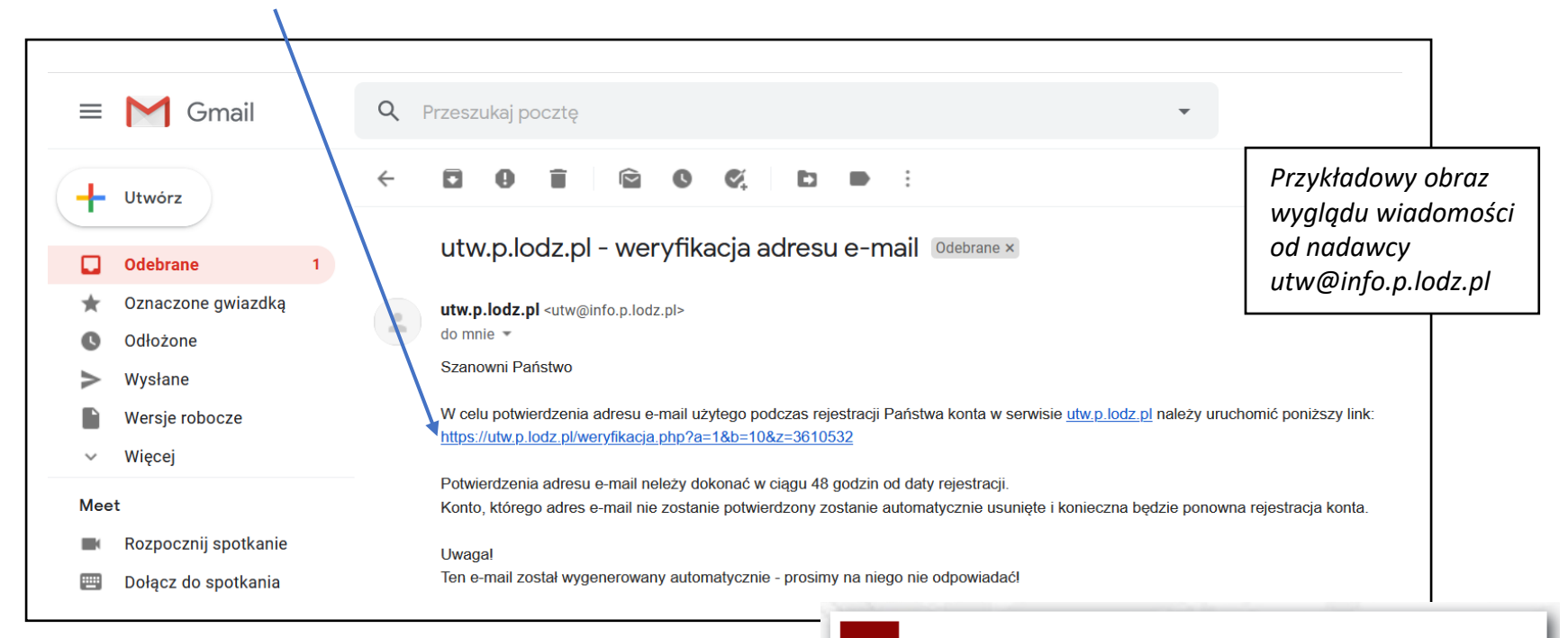

Po kliknięciu na link ukaże się okno z informacją, że konto oczekuje na aktywację przez administratora

Następnie oczekujecie Państwo na weryfikację Państwa danych przez administratora (pracownika UTW PŁ), zgodnie ze złożoną deklaracją i uaktywnienie konta słuchacza.

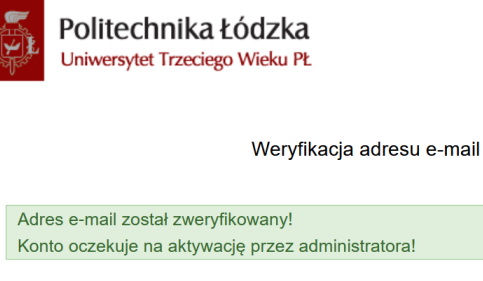

Przejdź do strony

Po pomyślnej, jednorazowej weryfikacji przez administratora (procedura trwa do 3 dni roboczych) możecie Państwo logować się do platformy UTW i korzystać z jej zasobów.

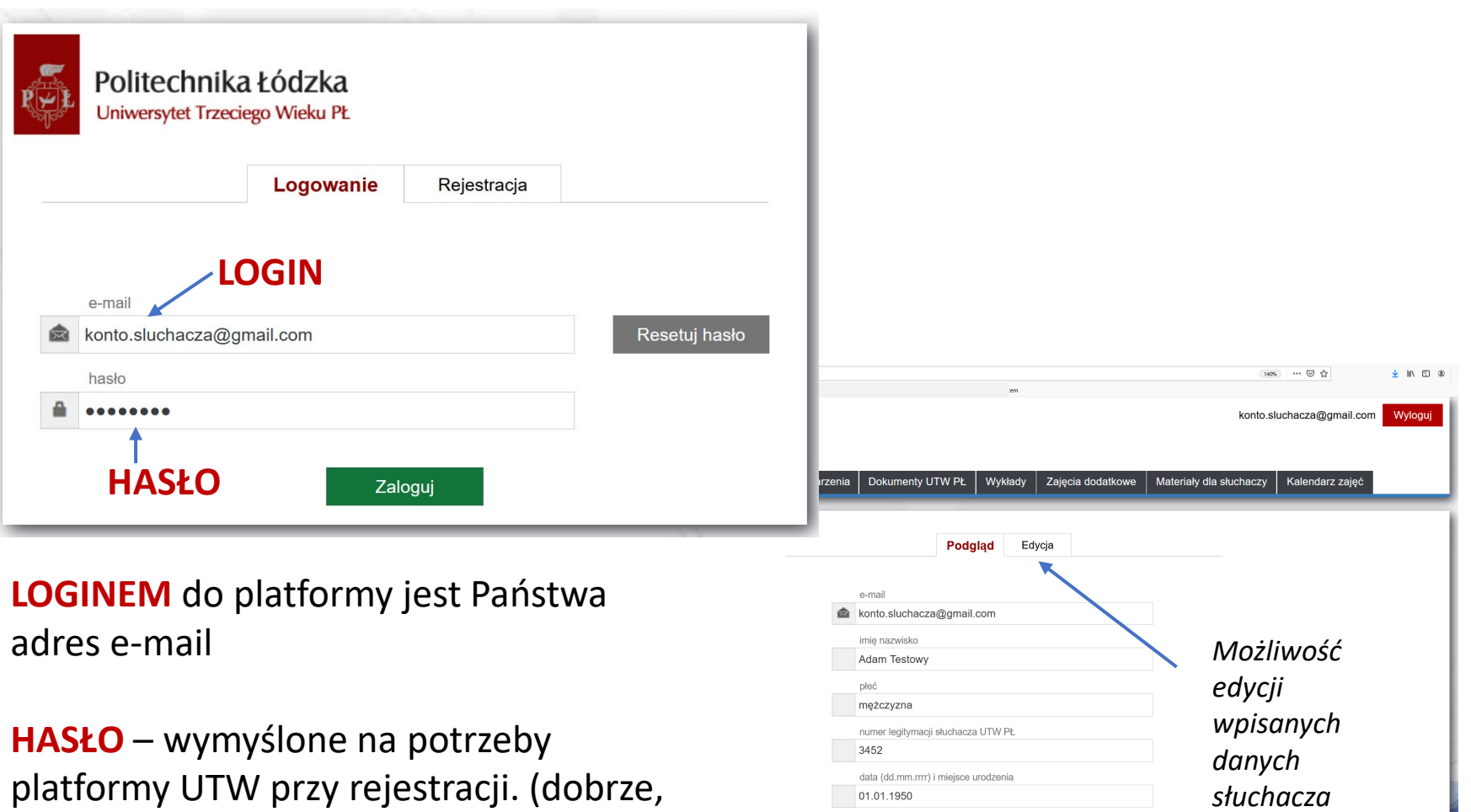

żeby hasło było inne niż do Państwa skrzynki e-mail. Powinno zawierać co najmniej 8 znaków)

konto.sluchacza@gmail.com Wylogu

### Politechnika Łódzka Uniwersytet Trzeciego Wieku PŁ

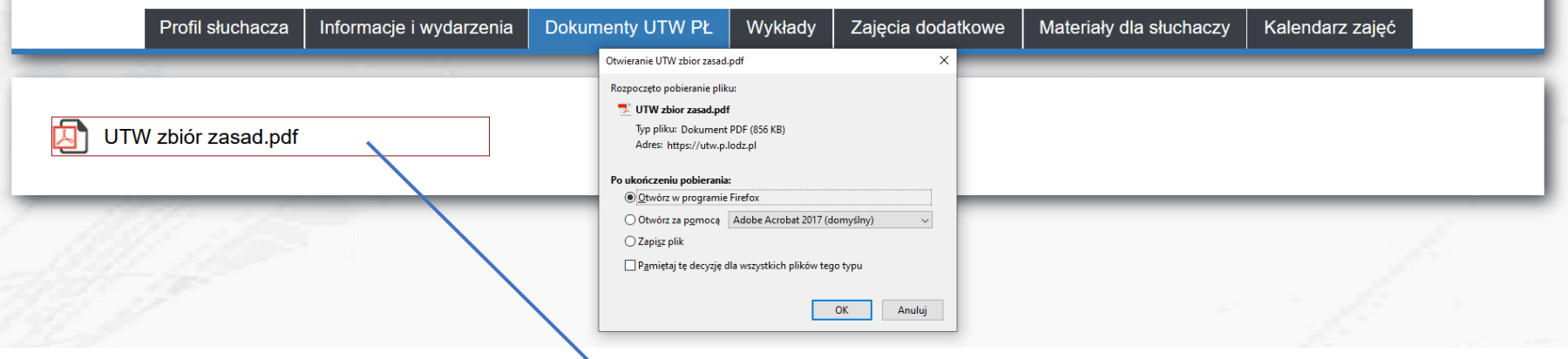

Narzedzia UTW PL PLASTYKA ... UTW zbior zasad.pdf x

**The completion could not a market Associate Deal Of** 

四 金 昌  $\boxtimes$  0

## **ZBIÓR ZASAD**

obowiązujący w Uniwersytecie Trzeciego Wieku Politechniki Łódzkiej (UTW PŁ)

1. Uniwersytet Trzeciego Wieku Politechniki Łódzkiej (UTW PŁ) działa na podstawie Uchwały nr 9/2006 Senatu PŁ z dnia 28 czerwca 2006 r. w sprawie utworzenia Uniwersytetu Trzeciego Wieku Politechniki Łódzkiej. Celem UTW PŁ jest podtrzymywanie i rozwój sprawności intelektualnej oraz psychofizycznej jego słuchaczy – bez względu na ich formalne wykształcenie, płeć, status zawodowy i stan zatrudnienia.

2. Działalnością UTW PŁ kieruje dyrektor, powołany przez J.M. Rektora Politechniki Łódzkiej, podlegający bezpośrednio wskazanemu przez JM Rektora Prorektorowi PŁ. Ogół słuchaczy UTW PŁ, wobec Władz Politechniki oraz dyrektora, może reprezentować samorząd słuchaczy – wybierany na okres roku akademickiego.

3. Słuchacze UTW PŁ są rekrutowani spośród kandydujących, w ramach limitu dostępnych miejsc. Z uwagi na większą liczbę osób chętnych niż wolnych miejsc w UTW PŁ, nowe osoby zapisywane są na listę rezerwową w biurze UTW PŁ.

4. Wykłady i zajęcia dodatkowe UTW PŁ odbywają się w trakcie roku akademickiego podzielonego

W poszczególnych zakładkach są umieszczane różne dokumenty, instrukcje bądź materiały do wyłącznego użytku słuchaczy UTW PŁ. Pliki będzie można otworzyć, bądź zapisać na swoim komputerze

# Wybrane prelekcje są umieszczane na platformie słuchacza w zakładce **WYKŁADY**

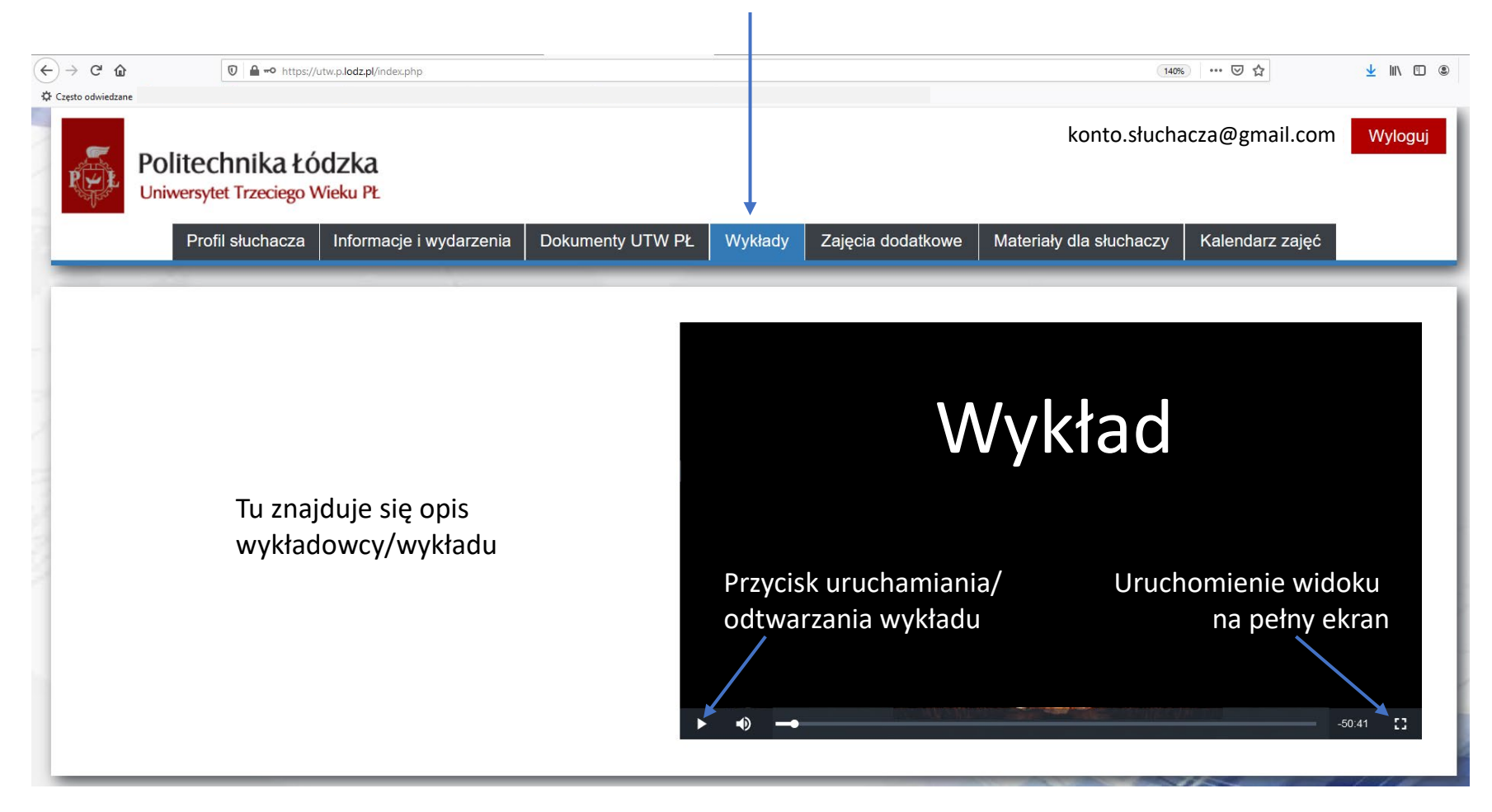

## Przykładowy widok wykładów umieszczanych na platformie słuchacza

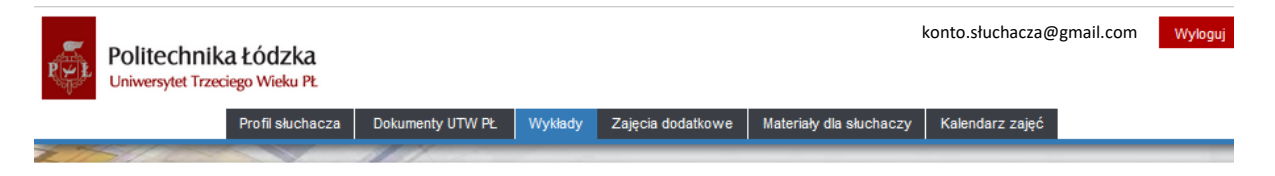

Wszystkie materiały umieszczone w platformie www.utw.p.lodz.pl są chronione prawami autorskimi. Zabronione jest kopiowanie i rozpowszechnianie zamieszczonych na stronie materiałów, w tym filmów, fotografii, tekstów, broszur informacyjnych itp. Są one do wyłącznego wykorzystania przez słuchaczy UTW PŁ. Zabrania się umieszczania materiałów lub ich części pochodzących z www.utw.p.lodz.pl na jakimkolwiek serwisie internetowym lub serwerze.

⋒ UTW PL Ludnosc swiata. Himba Buszmeni.mp4

Zapraszamy Państwa na kolejny wykład z cyklu: mniejszości narodowe i etniczne. W wykładzie dr Elżbieta Papińska, podróżnik, pracownik Katedry Geografii Fizycznej Uniwersytetu Łódzkiego zaprasza do Państwa do zapoznania się z historią i kulturą grup etnicznych Himba i Buszmenów

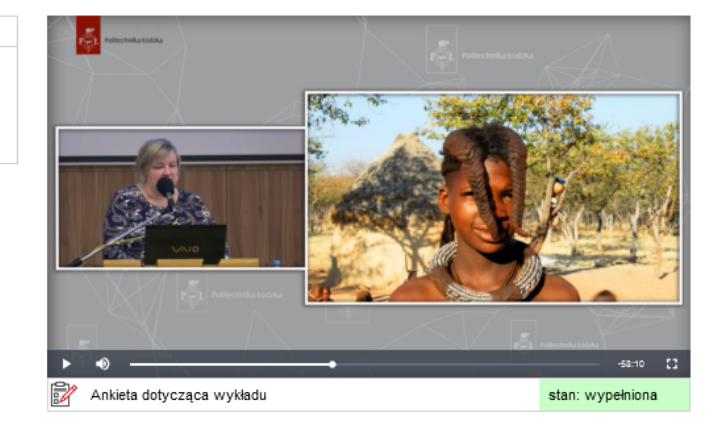

#### ы. UTW PL Rosja czyli poza horyzontem zdarzen.mp4

O zawiłej historii Rosji i jej związkach z Rzeczypospolitą opowiada prof. dr hab. Przemysław Waingertner, kierownik Katedry Historii Polski Najnowszej UŁ. Na codzień jest badaczem polskiej myśli politycznej XX w. W kręgu zainteresowań ma również dzieje ruchu zetowego i obozu piłsudczykowskiego, polski czyn zbrojny w latach I i II wojny światowej oraz historię Łodzi i regionu w XIX i XX stuleciu.

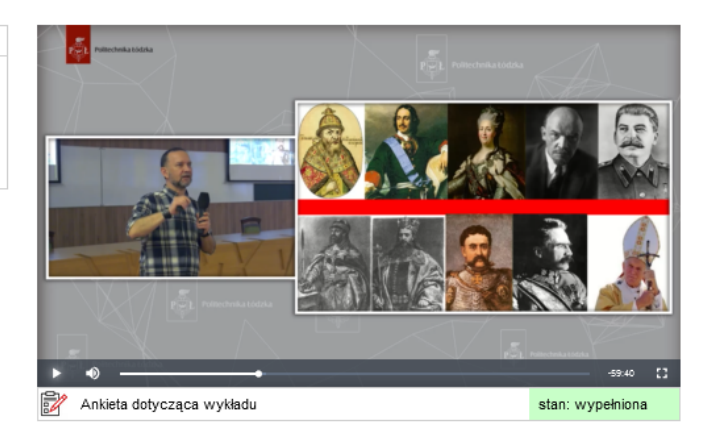

#### UTW PL Koncert Swiateczny.mp4

Zapraszamy do wysłuchania nagrania koncertu w wykonaniu Łódzkiego Teatru Piosenki, któremu przewodniczy Michał Maj Wieczorek. Koncertem zakończyliśmy wykłady w roku kalendarzowym 2022. Mam nadzieję, że muzyka przywoła piękne wspomnienia i będzie lekiem dla duszy w trudnych obecnych czasach.

Wszystkim Słuchaczom składamy serdeczne życzenia zdrowia i radości płynącej z rodzinnych spotkań

 $-42.55$  $\mathbf{C}$ Ankieta dotycząca wykładu stan: niewypełniona 1) Czy tematyka wykładu była dla Pani/Pana interesująca? O nieinteresulaca O średnio O interesulaca O bardzo O rewelacyjna <sub>aca</sub> interesu<br>**Słowny?**<br>○ dobry ○ bardzo o O nieciekawy ○ średni O rewelacyjny 3) Dobór i różnorodność ilustracji prezentowanych w trakcie wykładu O nieciekawy O średni  $\circ$  dobry bardzo dobry O rewelacyjny Uruchomienie widoku 4) Na ile forma wykładu była dla Pani/Pana przystępna?  $\circ$  trudna  $\circ$  średnia  $\circ$  dobry O bardzo dobra O rewelacyjna 5) Uwagi do wykładu 6) Ogólna ocena wykładu  $\circ$  1  $\circ$  5  $\circ$  2  $\circ$  3  $\circ$  4 Zamknij ankietę Prześlij ankietę

Po obejrzeniu wykładu zachęcamy słuchaczy do wypełnienia ankiety dotyczącej wykładu

Państwa uwagi są ważne i brane pod uwagę przy organizowaniu kolejnych wykładów i spotkań w UTW PŁ

## **PLAN WYKŁADÓW** oraz aktualna **oferta zajęć w UTW PŁ**  znajdują się w zakładce **ZAJĘCIA DODATKOWE**

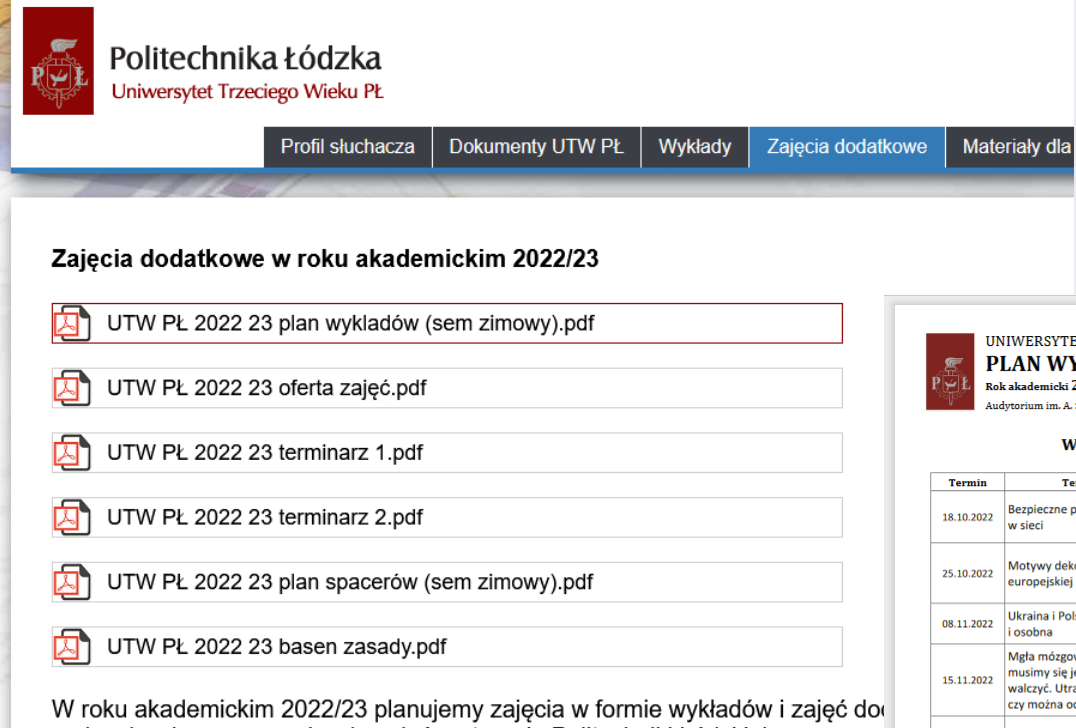

mającej wpływ na organizację zajęć na terenie Politechniki Łódzkiej. Decyzję odnośnie formy organizacji wszystkich zajęć na terenie Politechniki Łć wszystkich jednostek organizacyjnych Politechniki, w tym UTW PŁ jako części Organizacja zajęć na Uczelni jest dynamiczna, może się zmienić w każdej chw i odwrotnie, prosimy mieć to na uwadze przy podjęciu decyzji o kontynuacji zaj

W razie przejścia z zajęć stacjonarnych w zajęcia on-line, wymagana jest p posiadanie skrzynki e-mail, dostęp do urządzenia (komputera/tabletu) z odpow mikrofon dla uzyskania możliwości komunikowania się z prowadzącym zajęcia

UTW PL INSTRUKCJA TEAMS.pdf

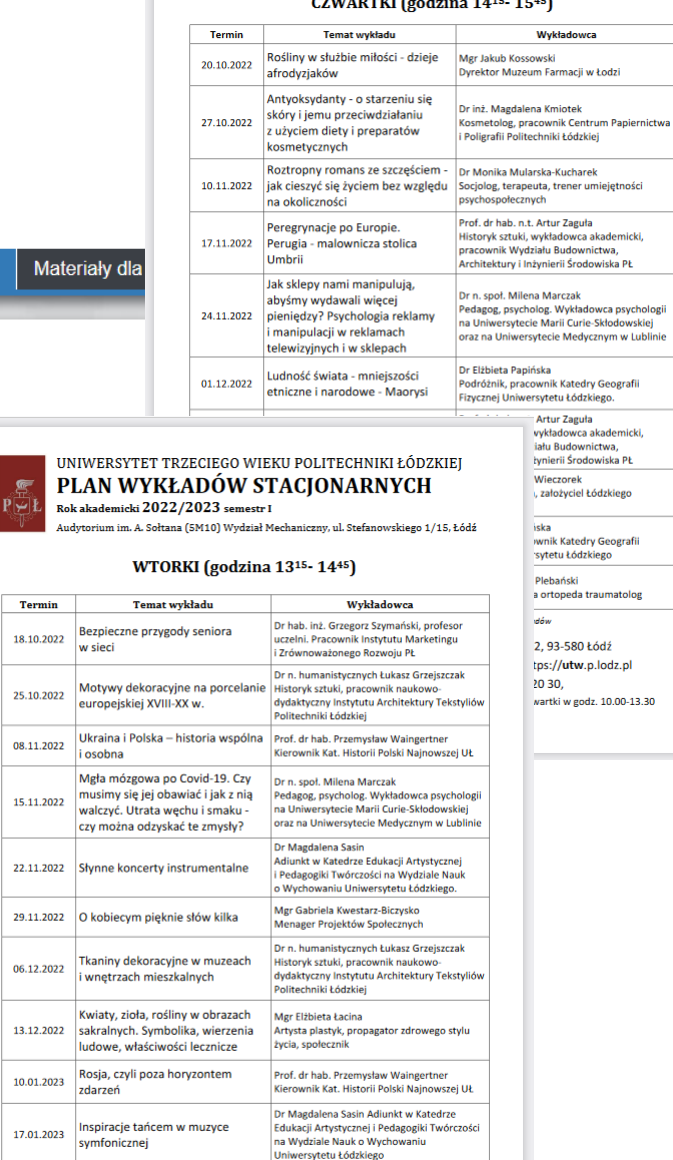

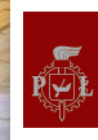

#### Politechnika Łódzka Uniwersytet Trzeciego Wieku PŁ

Profil słuchacza

Dokumenty UTW PŁ Wykłady

Zajęcia dodatkowe

Materiały dla słuchaczy Kalendarz zajęć

konto.słuchacza@gmail.com

Wyloguj

Wszystkie materiały umieszczone w platformie www.utw.p.lodz.pl są chronione prawami autorskimi. Zabronione jest kopiowanie i rozpowszechnianie zamieszczonych na stronie materiałów, w tym filmów, fotografii, tekstów, broszur informacyjnych itp. Są one do wyłącznego wykorzystania przez słuchaczy UTW PŁ. Zabrania się umieszczania materiałów lub ich części pochodzących z www.utw.p.lodz.pl na jakimkolwiek serwisie internetowym lub serwerze.

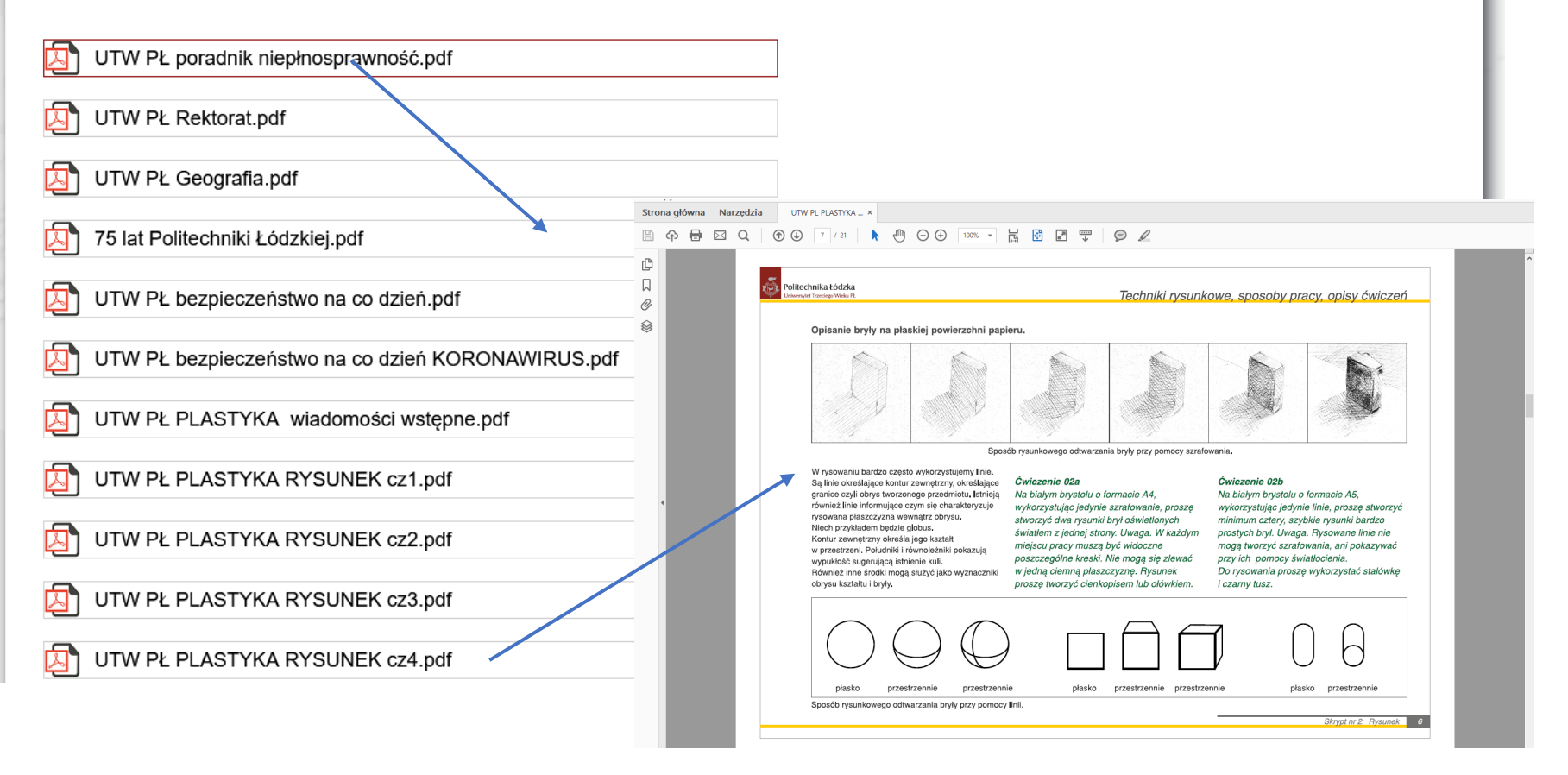

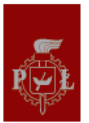

#### Politechnika Łódzka Uniwersytet Trzeciego Wieku PŁ

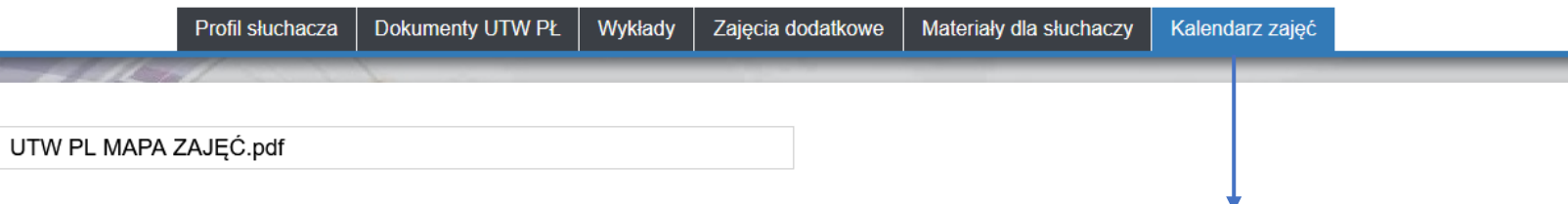

## Język angielski

poziom podstawowy

koszt kursu: 150 zł/semestr

Planowane terminy spotkań: wtorki 10.15-11.45

18.10.2022, 25.10.2022, 08.11.2022, 15.11.2022, 22.11.2022, 29.11.2022, 06.12.2022, 13.12.2022, 10.01.2023, 17.01.2023

Miejsce spotkań: Centrum Jezykowe Politechniki Łódzkiej, al. Politechniki 12, sala L-5 / TEAMS

## Język angielski

poziom podstawowy/średniozaawansowany

koszt kursu: 150 zł/semestr

Planowane terminy spotkań: środy 13.15-14.45

19.10.2022, 26.10.2022, 09.11.2022, 16.11.2022, 23.11.2022, 30.11.2022, 07.12.2022, 14.12.2022 - zajęcia odwołane, 11.01.2023, 18.01.2023, 25.01.2023

Miejsce spotkań: Centrum Językowe Politechniki Łódzkiej, al. Politechniki 12 sala L-16 / TEAMS

# W zakładce KALENDARZ ZAJĘĆ

znajdują się aktualne terminy zajęć dodatkowych. WAŻNE w przypadku zmiany planowanego terminu lub odwołania zajęć z przyczyn losowych

## **Instrukcja działania w przypadku zapomnienia hasła do platformy**

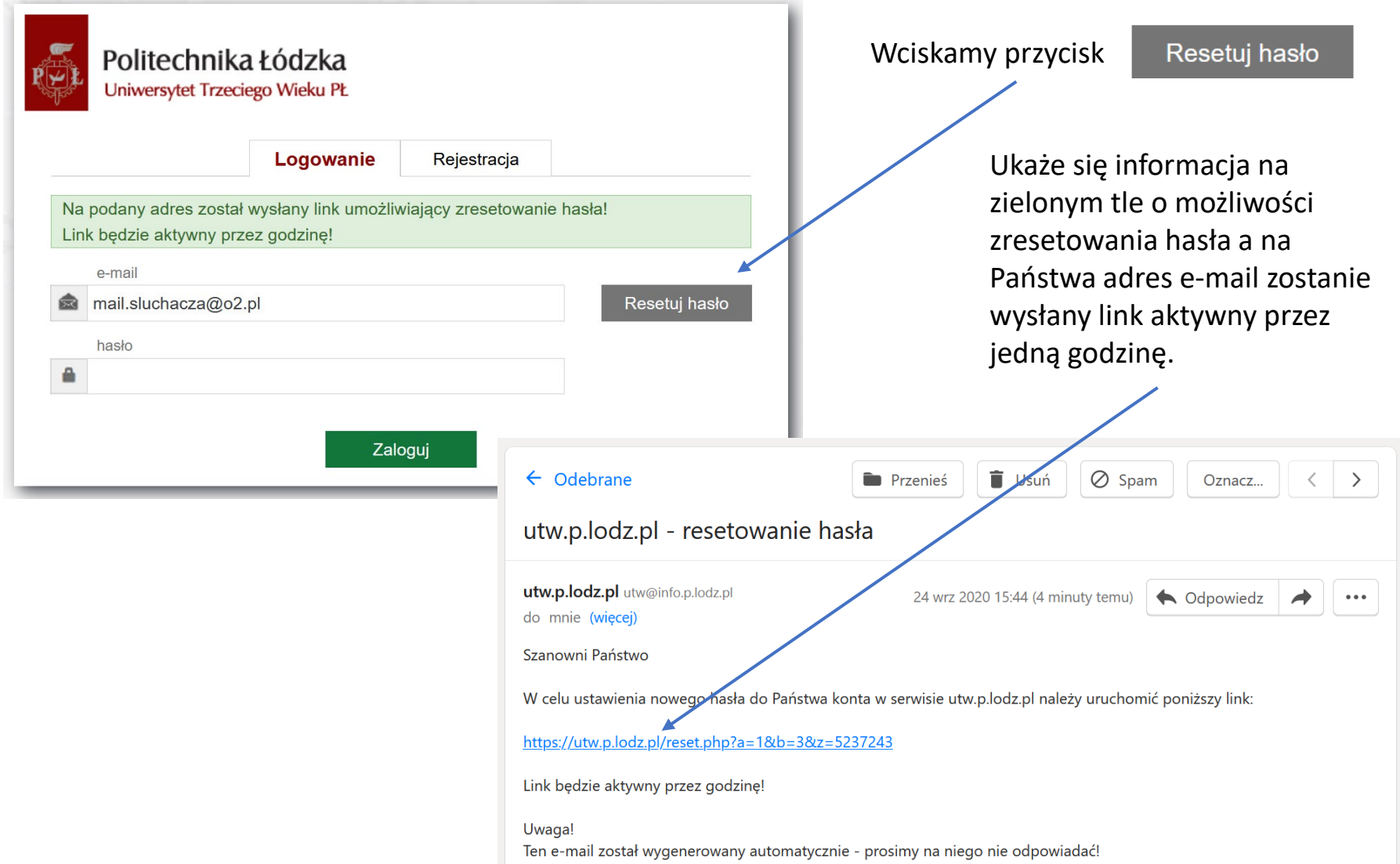

## **Instrukcja działania w przypadku zapomnienia hasła do platformy**

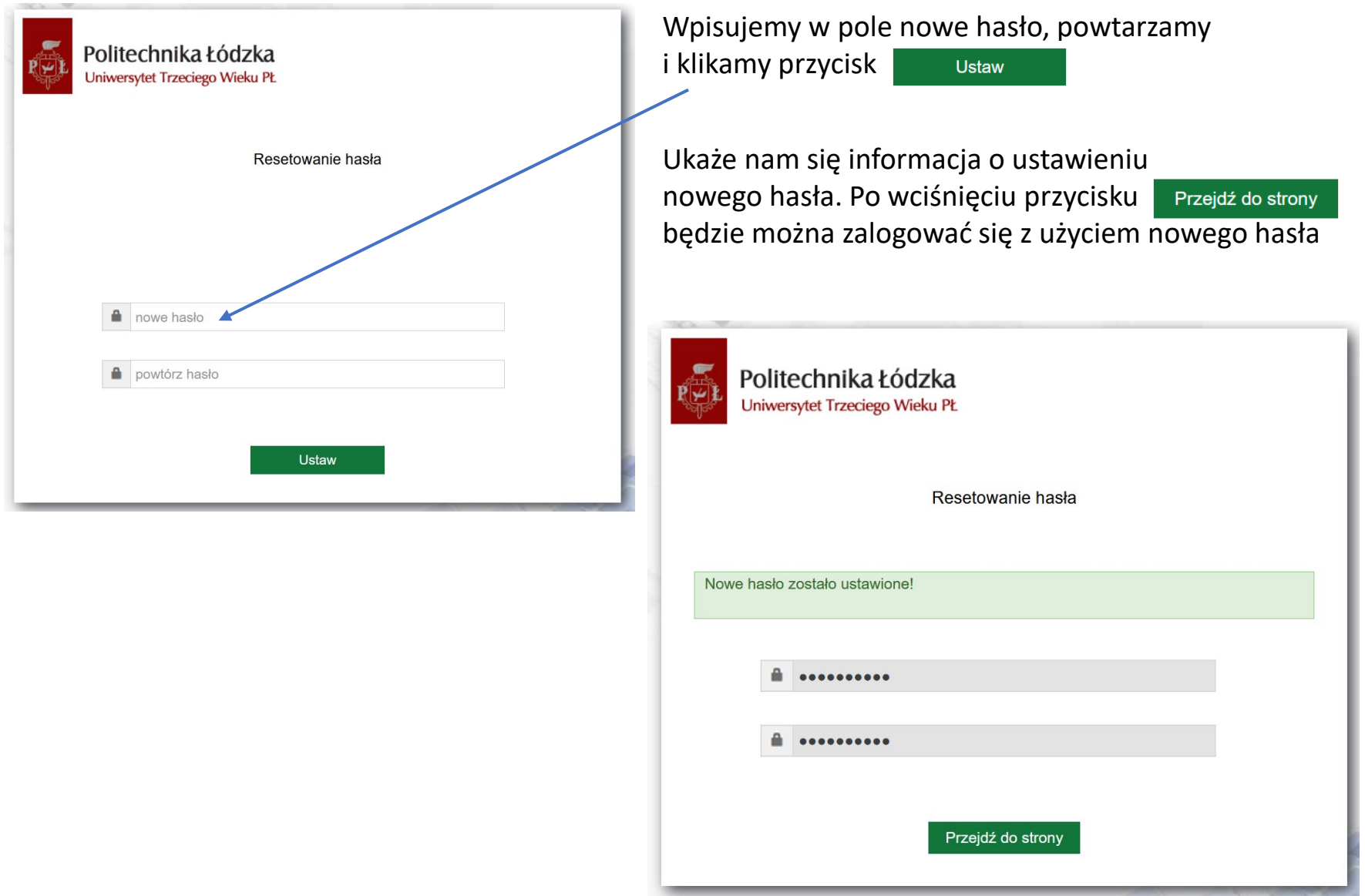